# **ОЦЕНОЧНЫЕ МАТЕРИАЛЫ ПО ДИСЦИПЛИНЕ**

CAD/CAE системы в энергомашиностроении

**Код модуля Модуль**

1161183(1) Цифровые технологии в проектировании и эксплуатации турбомашин и турбоустановок

**Екатеринбург**

Оценочные материалы составлены автором(ами):

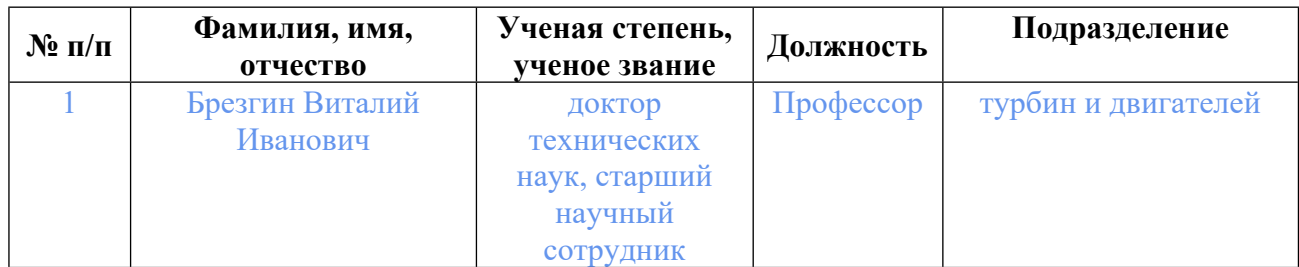

## **Согласовано:**

Управление образовательных программ Ю.В. Коновалова

### **Авторы:**

• **Брезгин Виталий Иванович, Профессор, турбин и двигателей**

## **1. СТРУКТУРА И ОБЪЕМ ДИСЦИПЛИНЫ CAD/CAE системы в энергомашиностроении**

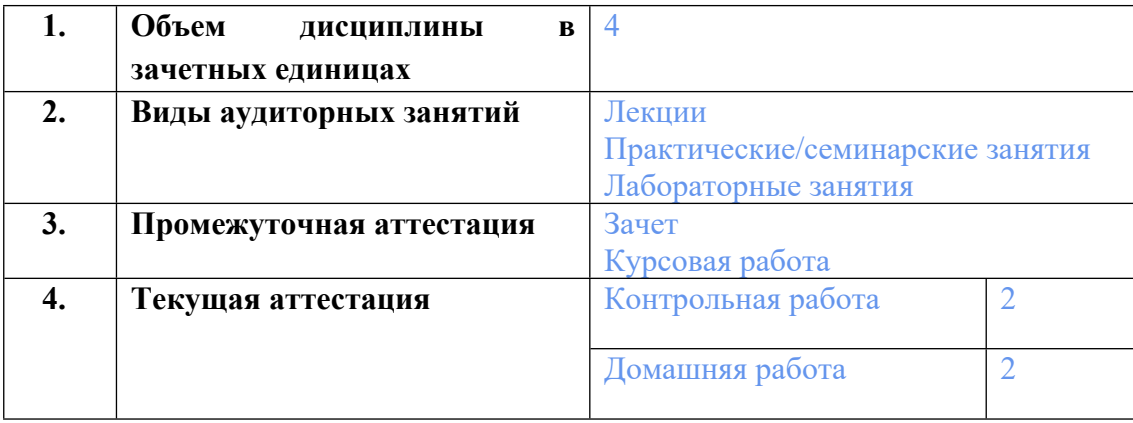

### **2. ПЛАНИРУЕМЫЕ РЕЗУЛЬТАТЫ ОБУЧЕНИЯ (ИНДИКАТОРЫ) ПО ДИСЦИПЛИНЕ МОДУЛЯ CAD/CAE системы в энергомашиностроении**

Индикатор – это признак / сигнал/ маркер, который показывает, на каком уровне обучающийся должен освоить результаты обучения и их предъявление должно подтвердить факт освоения предметного содержания данной дисциплины, указанного в табл. 1.3 РПМ-РПД.

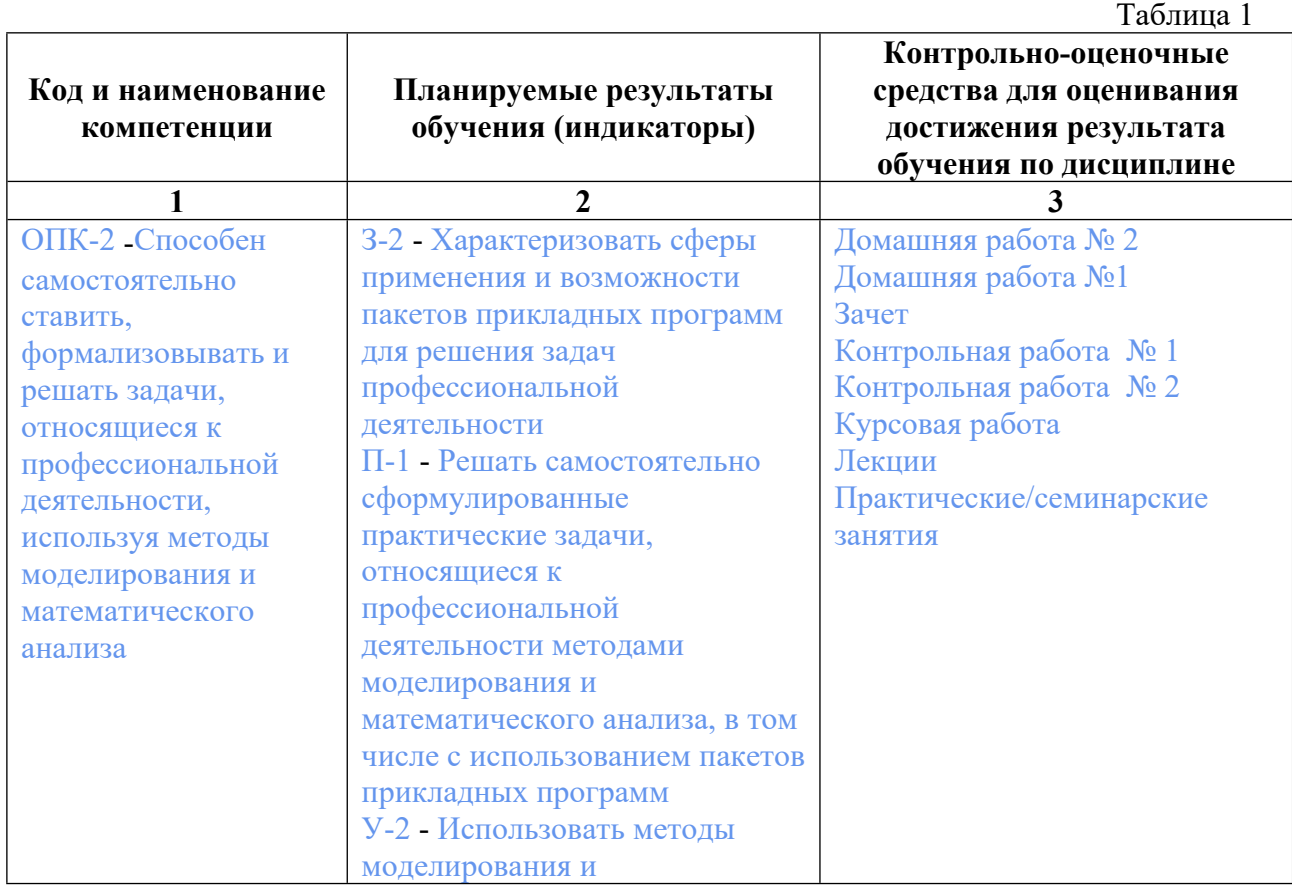

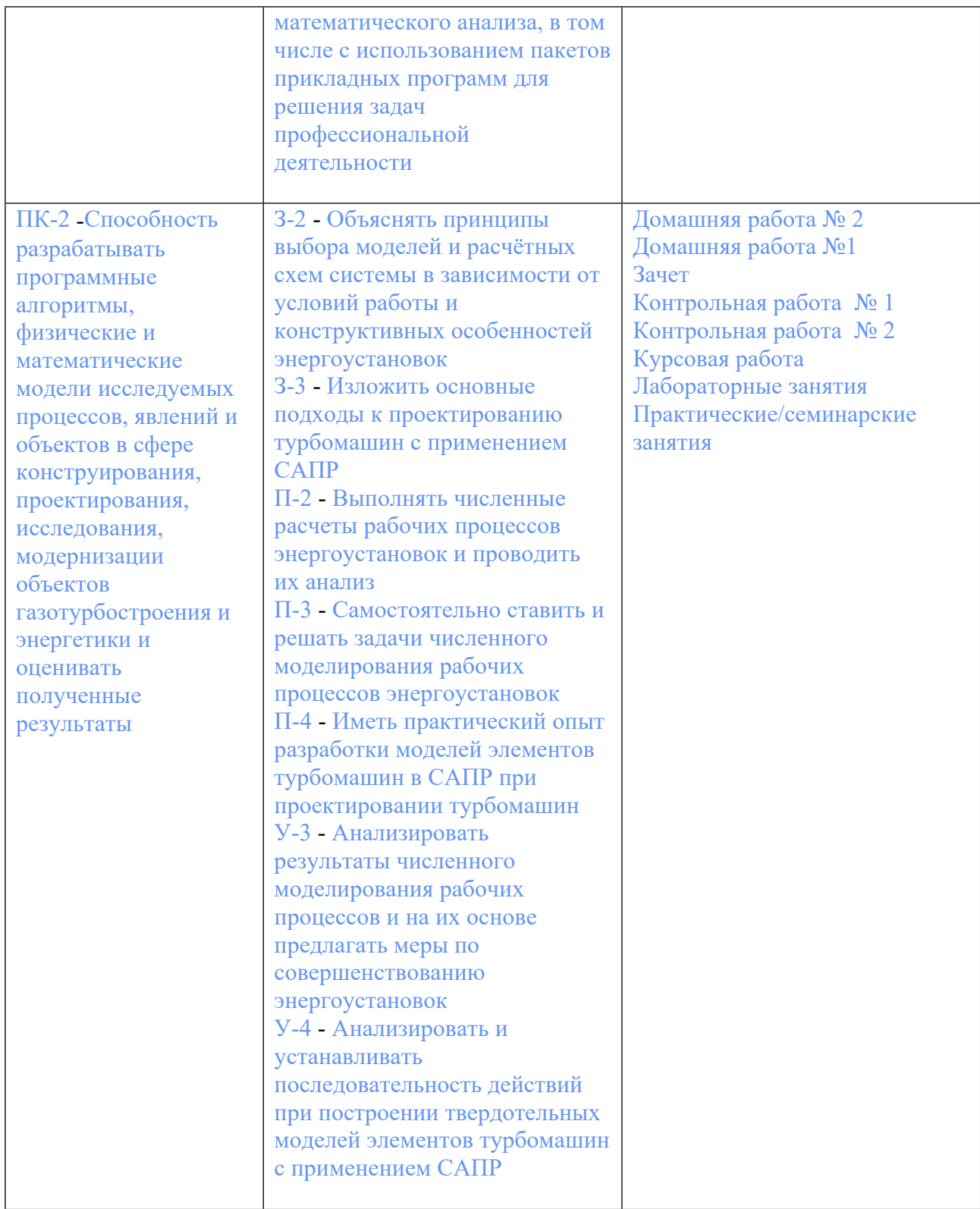

## **3. ПРОЦЕДУРЫ КОНТРОЛЯ И ОЦЕНИВАНИЯ РЕЗУЛЬТАТОВ ОБУЧЕНИЯ В РАМКАХ ТЕКУЩЕЙ И ПРОМЕЖУТОЧНОЙ АТТЕСТАЦИИ ПО ДИСЦИПЛИНЕ МОДУЛЯ В БАЛЬНО-РЕЙТИНГОВОЙ СИСТЕМЕ (ТЕХНОЛОГИЧЕСКАЯ КАРТА БРС)**

**3.1. Процедуры текущей и промежуточной аттестации по дисциплине**

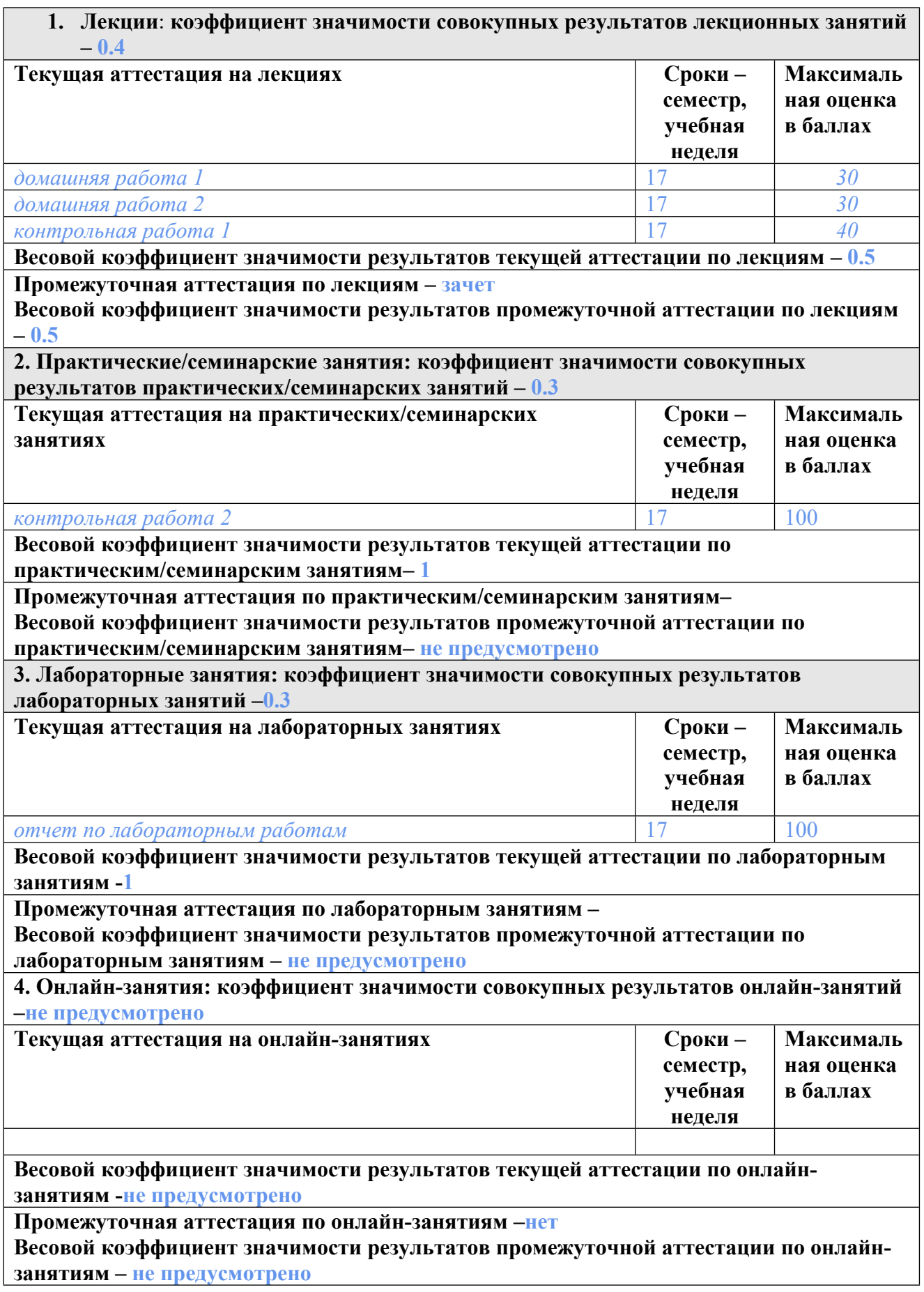

**3.2. Процедуры текущей и промежуточной аттестации курсовой работы/проекта**

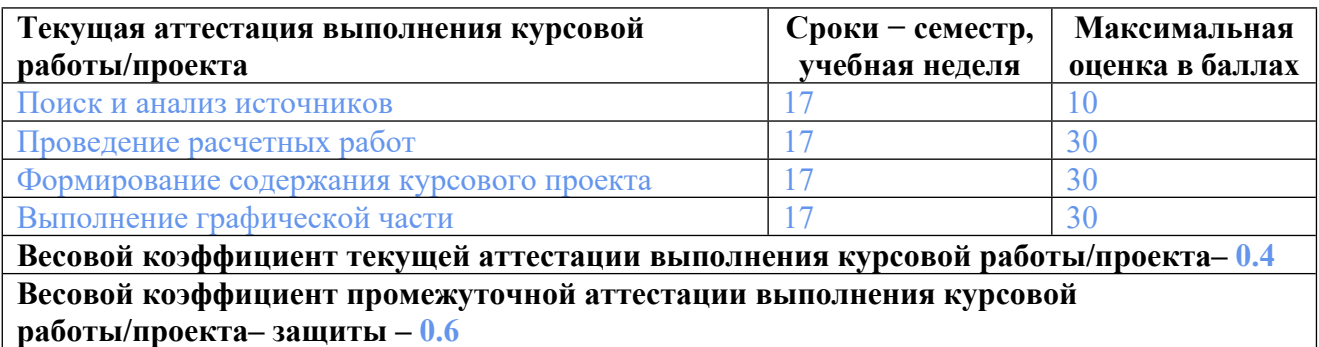

## **4. КРИТЕРИИ И УРОВНИ ОЦЕНИВАНИЯ РЕЗУЛЬТАТОВ ОБУЧЕНИЯ ПО ДИСЦИПЛИНЕ МОДУЛЯ**

4.1. В рамках БРС применяются утвержденные на кафедре/институте критерии (признаки) оценивания достижений студентов по дисциплине модуля (табл. 4) в рамках контрольнооценочных мероприятий на соответствие указанным в табл.1 результатам обучения (индикаторам).

Таблица 4

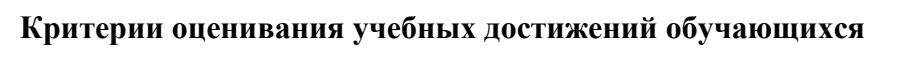

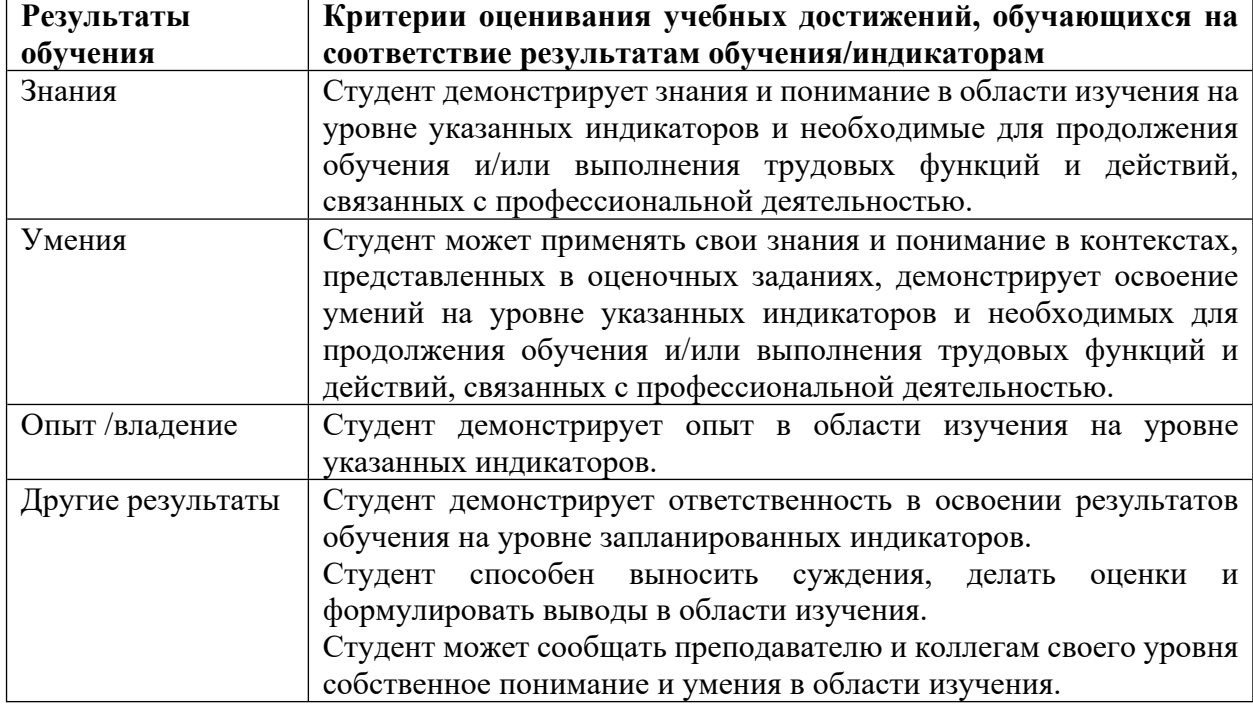

4.2 Для оценивания уровня выполнения критериев (уровня достижений обучающихся при проведении контрольно-оценочных мероприятий по дисциплине модуля) используется универсальная шкала (табл. 5).

Таблица 5

### **Шкала оценивания достижения результатов обучения (индикаторов) по уровням**

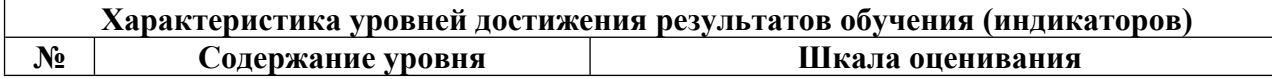

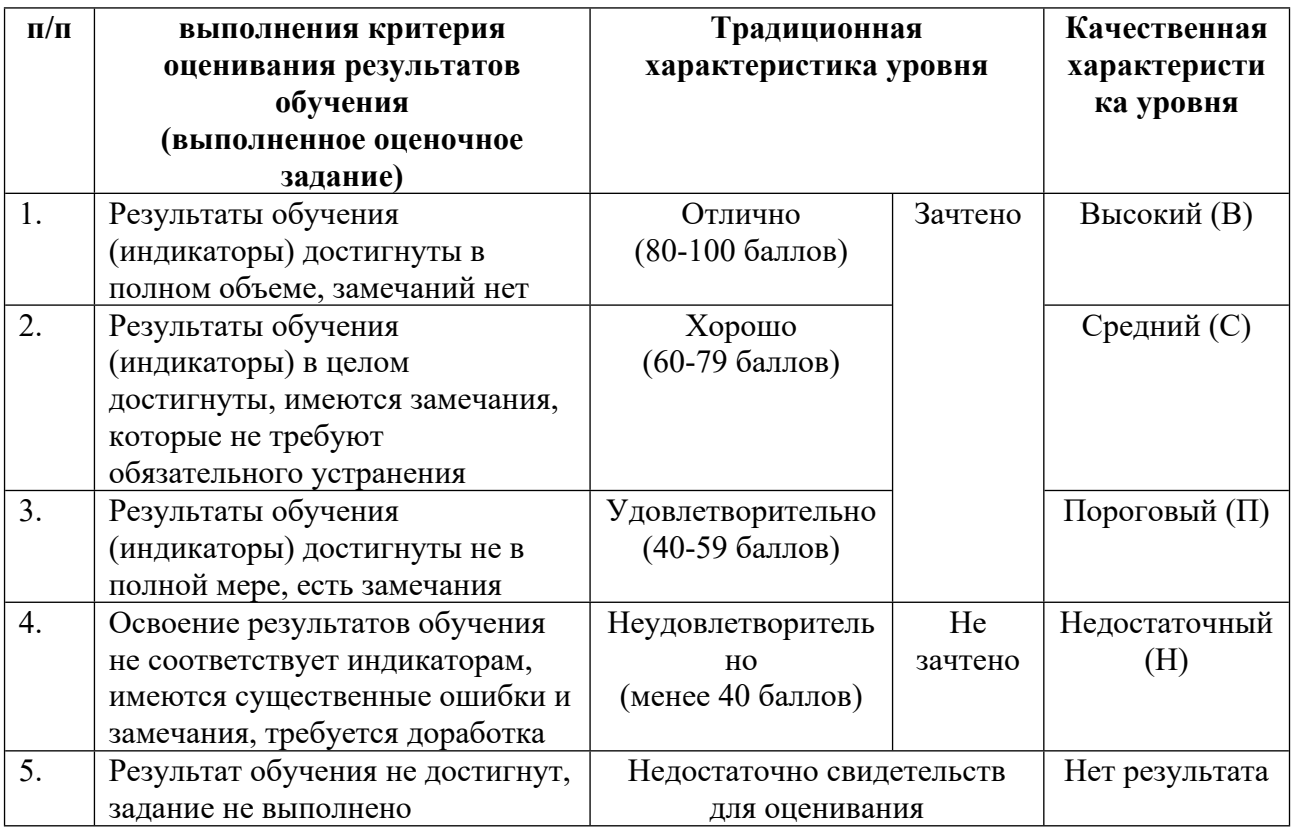

## **5. СОДЕРЖАНИЕ КОНТРОЛЬНО-ОЦЕНОЧНЫХ МЕРОПРИЯТИЙ ПО ДИСЦИПЛИНЕ МОДУЛЯ**

### **5.1. Описание аудиторных контрольно-оценочных мероприятий по дисциплине модуля**

### **5.1.1. Лекции**

Самостоятельное изучение теоретического материала по темам/разделам лекций в соответствии с содержанием дисциплины (п. 1.2. РПД)

#### **5.1.2. Практические/семинарские занятия**

Примерный перечень тем

- 1. Введение в процесс проектирования в среде Creo Parametric.
- 2. Твердотельное моделирование деталей в среде Creo Parametric.
- 3. Введение в поверхностное моделирование в среде Creo Parametric.
- 4. Моделирование турбинных лопаток.
- 5. Введение в моделирование сборок в среде Creo Parametric.
- 6. Создание сборки в среде Creo Parametric.
- 7. Выполнение чертежей в среде Creo Parametric.

Примерные задания

LMS-платформа − не предусмотрена

#### **5.1.3. Лабораторные занятия**

Примерный перечень тем

1. Проекты. Построение эскизов. Зависимости. Закрепления. Размеры в эскизах. Основные конструктивные операции. Основные опорные элементы. Безэскизные конструкторские элементы.

2. Режим "Деталь". Особенности работы с эскизом в режиме "Деталь". Операции. Базовые элементы. Создание паза. Тонкостенные элементы. Соосные отверстия. Оболочки. Массивы элементов. Ребра. Литейные уклоны. Протягивание по траектории.

3. Интерфейс пользователя поверхностного моделирования. Методики моделирования. Создание кривых и поверхностей. Создание геометрических соединений.

4. Выбор систем координат. Рабочие лопатки постоянного профиля. Рабочие лопатки переменного профиля. Геометрия сечений. Задание сечения координатами точек сопряжения. Задание сечения посредством касательных дуг. Сшивание поверхностей. Отвердение поверхностной модели.

5. Объединение моделей деталей в сборки. Закрепления сборки. Режим свободной компоновки. Манипулирование компонентом сборки. Визуальное отображение компонентов сборки.

6. Компоненты сборки. Внешние компоненты. Создание детали внутри сборки. Использование слоев. Вставка закреплений сборки. Менеджер видов. Сечения. Виды.

LMS-платформа − не предусмотрена

### **5.2. Описание внеаудиторных контрольно-оценочных мероприятий и средств текущего контроля по дисциплине модуля**

Разноуровневое (дифференцированное) обучение.

### **Базовый**

#### **5.2.1. Контрольная работа № 1**

Примерный перечень тем

1. Проведение инженерных расчетов в среде CAE-системы в рамках ограничения времени.

Примерные задания

В работе предлагается выполнить расчеты НДС (напряженно-деформированного состояния) модели детали / сборки в среде CAE-системы за 45…90 мин. (время назначается преподавателем в зависимости от степени сложности модели). При проведении расчетов требуется выполнить назначение материала; наложение граничных условий; приложение нагрузки; создание и генерация расчетной конечно-элементной сетки; проведение статического / динамического / термического / оптимизационного расчета конструкции; просмотр и анализ результатов расчета; формулировка выводов.

LMS-платформа − не предусмотрена

#### **5.2.2. Контрольная работа № 2**

Примерный перечень тем

1. Выполнение проектной работы в среде CAD-системы в условиях ограничения времени.

Примерные задания

В работе предлагается выполнить моделирование детали/сборки в среде Creo Parametric за 45…90 мин. (время назначается преподавателем в зависимости от степени сложности

модели). При проведении моделирования требуется выполнить построение эскиза, наложение параметрических зависимостей; установление и внесение изменений в ограничения и размеры; выполнение 3D-моделирования с использованием методов Вытягивания/Вращения/Протягивания/Сопряжения; добавления опорных элементов (точек/осей/плоскостей/систем координат/кривых); создание эскизных конструктивных операций в режиме удаления/добавления материала; создание безэскизных конструктивных операций (отверстий, скруглений, фасок, уклонов, оболочек, ребер, поверхностной резьбы, поверхностной гравировки, решеток); анализ зазоров и пересечений в сборках, анализ кривизны поверхностей, анализ массовых свойств; формулировка выводов.

LMS-платформа − не предусмотрена

#### **5.2.3. Домашняя работа №1**

Примерный перечень тем

1. Применение CAD-технологий в энергетическом машиностроении.

Примерные задания

1. Моделирование углового зажима в сборе. В этом проекте необходимо создать модели компонентов для сборки углового зажима, а затем выполнить сборку. Необходимо создать все компоненты как отдельные файлы деталей. Виды и размеры компонентов показаны на рисунках с 1 по 13.

2. Автомобильный домкрат в сборе. В этом проекте необходимо создать компоненты для сборки автомобильного домкрата, а затем выполнить сборку (см. Рисунок 1.) Разобранный вид сборки показан на рисунке 2. Вам необходимо создать все компоненты как отдельные файлы деталей. Виды и размеры компонентов показаны на рисунках с 1 по 18.

3. Колесо в сборе. В этом проекте необходимо создать модели компонентов для сборки колеса, а затем выполнить сборку. Необходимо создать все компоненты как отдельные файлы деталей. Виды и размеры компонентов показаны на рисунках с 1 по 5.

4. Пневматический захват-Сборка. В этом проекте необходимо создать модели компонентов для сборки пневматического захвата, а затем выполнить сборку. Необходимо создать все компоненты как отдельные файлы деталей. Виды и размеры компонентов показаны на рисунках с 1 по 10.

5. Поворотная диафрагма. В этом проекте моделирование начинается с создания модели верхнего полукольца; виды и размеры компонента представлены на рисунках с 2.1 по 2.31. Следующий компонент – нижнее полукольцо (рисунки с 3.1 по 3.8). Компонент «диафрагма» представлен на рисунках с 4.1 по 4.14. Сборка всего изделия представлена на рисунках с 5.1 по 5.15

6. Создание трехмерной модели шатуна и поршневой группы дизельного двигателя. По предложенным чертежам компонентов (6 чертежей) необходимо выполнить моделирование компонента «поршень» (20 рисунков); «компрессионного кольца» - 6 рисунков; «маслосъемного кольца» - 2 рисунка; «поршневого пальца» - 2 рисунка; «шатуна» - 13 рисунков; «крышка шатуна» - 10 рисунков; сборка изделия – 11 рисунков.

LMS-платформа − не предусмотрена

**5.2.4. Домашняя работа № 2**

Примерный перечень тем

1. Применение CAE-технологий в энергетическом машиностроении.

Примерные задания

1. Стандартный статический анализ прочности детали, включающий создание геометрии модели; настройку запуска модели конечно-элементного анализа; применение ограничений; приложение нагрузок; назначение материала; настройка анализа; выполнение анализа; отображение результатов; моделирования непосредственно в дереве модели; определение и использование измерений; изучение сетки КЭА и AutoGEM.

2. Проектные исследования, оптимизация твердотельной модели, включающие создание проектной переменной; исследование чувствительности конструкции; отображение результатов исследования конструкции; исследование оптимизации конструкции; применение нагрузок и ограничений; использование исключенных элементов; суперпозиция и множественные нагрузки; объединение результатов для множественных наборов нагрузки.

3. Исследование модели плоского напряжения и плоской деформации, в том числе: модели плоского напряжения; создание системы координат; установку типа модели; применение нагрузок и ограничений; определение свойств модели; настройка и запуск анализа; просмотр результатов; использование симметрии; модели плоской деформации; создание областей поверхностей; приложение нагрузки давлением; применение температурной нагрузки; выполнение анализа и просмотр результатов.

4. Осесимметричные тела и оболочки, в том числе: осесимметричные модели – элементы, нагрузки, ограничения, требования к осесимметричным моделям; осесимметричные тела – ограничения, нагрузки, свойства материала, настройка и запуск анализа, просмотр результатов, изучение модели; осесимметричные оболочки – тип модели, свойства оболочки, ограничения, настройка центробежной нагрузки, анализ, просмотр результатов, модификация модели, нагрузки от давления на осесимметричные оболочки.

5. Модели оболочек, в том числе: автоматическое создание оболочки (Модель № 1) – создание модели, определение оболочек, назначение материала, ограничений, нагрузки давлением, определение ы выполнение анализа, просмотр результатов, изучение модели; создание оболочки вручную (Модель №2) – геометрия, пары поверхностей, сетка, завершение модели, запуск модели, использование исключенных элементов; смешанные твердые тела и оболочки (Модель №3) – создание, наложение ограничений, определение нагрузок, анализ, просмотр результатов.

6. Тепловые модели: стационарные и нестационарные. В рамках работы изучение свойств материала, типов моделей и идеализаций, граничных условий и тепловых нагрузок, стационарные модели (3D твердотельная модель и 2D-плоское напряжение; нестационарный тепловой анализ; термические напряжения.

LMS-платформа − не предусмотрена

#### **5.3. Описание контрольно-оценочных мероприятий промежуточного контроля по дисциплине модуля**

**5.3.1. Зачет** Список примерных вопросов

1. История и перспективы развития автоматизированного проектирования. Понятия. Термины. Объекты проектирования и автоматизации.

2. Виды обеспечения САПР. Комплексы средств автоматизации проектирования.

3. Роль PDM-систем в информационной поддержке жизненного цикла изделий энергетического машиностроения.

4. Порядок построения эскизов в среде Creo Parametric.

5. Основные опорные элементы. Назначение, способы построения.

6. Твердотельное моделирование детали. Последовательность создания модели. Особенности применения безэскизных конструкторских элементов.

7. Твердотельное моделирование детали. Создание оболочек. Массивы элементов. Ребра. Литейные уклоны. Протягивание по траектории.

8. Поверхностное моделирование деталей. Особенности и методики поверхностного моделирования. Создание кривых и поверхностей. Понятие соединений.

9. Проектирование турбинных лопаток постоянного профиля. Задание сечения профиля лопатки координатами точек сопряжения. Проблемы сопряжения. Способы решения проблемы сопряжения.

10. Проектирование турбинных лопаток переменного профиля. Задание сечения посредством касательных дуг. Проблемы сопряжения касательных дуг. Способы решения проблемы сопряжения.

11. Назначение и особенности основных операций поверхностного моделирования: скругление, отсекание и сшивание поверхностей; отвердение поверхностной модели.

12. Объединение моделей деталей в сборки. Закрепления сборки.

13. Назначение и особенности манипулирования компонентом сборки. Действия с компонентами сборки. Визуальное отображение компонентов сборки.

14. Сопоставление основных закреплений сборки «Сопрягать» и «Смещать»; «Выровнять» и «Вставить».

15. Формирование чертежей в среде Creo Parametric. Создание видов и сечений. Оформление чертежей.

16. Назначение и особенности использования шаблонов и таблиц семейств в среде Creo Parametric.

17. Назначение и особенности инструмента «Прямое моделирование» в среде Creo Parametric.

18. Организация совместной работы с использованием PDM (PLM)-систем в среде Creo Parametric.

19. Работа с файлами в интегрированной среде Creo Parametric и Windchill.

20. Работа с чертежами и таблицами семейств в интегрированной среде Creo Parametric и Windchill.

21. Особенности параметрического и прямого моделирования. Цели и способы интеграции этих методов моделирования.

LMS-платформа − не предусмотрена

#### **5.3.2. Курсовая работа**

Примерный перечень тем

1. Моделирование рабочей турбинной лопатки постоянного профиля (деталь).

2. Моделирование рабочей турбинной лопатки переменного профиля (деталь).

3. Моделирование сопловой турбинной лопатки (деталь).

4. Моделирование трубной доски подогревателя (деталь).

5. Моделирование цельнофрезерованного пакета рабочих лопаток регулирующей ступени турбины (деталь).

6. Проектирование корпуса масляного насоса (деталь).

7. Моделирование осерадиального рабочего колеса газовой турбины (деталь).

8. Моделирование направляющего аппарата паровой турбины (сборка).

9. Моделирование облопаченного колеса паровой турбины (сборка).

10. Моделирование крышки опорно-упорного подшипника (сборка).

11. Моделирование сальникового подогревателя (сборка).

12. Моделирование блока электромагнитных клапанов системы защиты паровых турбин (сборка).

13. Моделирование водяной камеры сетевого подогревателя (сборка).

14. Моделирование ротора ЦВД паровой турбины (сборка).

15. Моделирование поворотного клапана (сборка).

16. Проектирование роторно-поршневого двигателя Ванкеля (механизм).

17. Моделирование червячной передачи (механизм).

18. Моделирование карданной передачи (механизм).

19. Моделирование ротора ЦНД паровой турбины (сборка, механизм).

20. Моделирование ротора компрессора газовой турбины (сборка, механизм).

### **5.4 Содержание контрольно-оценочных мероприятий по направлениям воспитательной деятельности**

Направления воспитательной деятельности сопрягаются со всеми результатами обучения компетенций по образовательной программе, их освоение обеспечивается содержанием всех дисциплин модулей.